# Quick Search License Keygen X64 [Latest 2022]

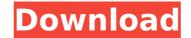

#### Quick Search License Key Download [Mac/Win] [Latest] 2022

Quick Search is a small utility that offers an easy way to find your files by opening them through a menu. Some options include: - Exiting from an application without saving. - Opening a file by right clicking in a folder. - Accessing favorite folders or drives. - Searching either by extension, or file name. - Switching to full screen mode. - A preferences window that allows you to manage the filters. - Saving the search fields to text files for later use. What's New in Version 1.0.2: Fixed issue with page flipping Fixed issue with the settings window. Updated graphics. Integration with Sparkle. Fullscreen mode has been significantly improved. Added offline support. Made quick search entirely resizable. Minor bug fixes and stability enhancements. Older Reviews:

# Quick Search Crack +

Quick Search – Search your computer for programs, images, documents, music, videos, movies and more. Quick Search can do this quickly by combining advanced keyword filtering and an innovative reverse search engine. Some files can be quick and easy to find, others however require more extensive searches. Quick Search displays results in a convenient user interface, and can be easy to search even if you dont know the exact name of the file. Quick Search includes a reverse search engine, that returns files and folders. Other advanced search features allow you to search an entire folder tree, or by the exact creation and last modification times of files.... Intellij IDEA 2018.2 Rating 5 of 5 stars Posted April 15, 2019 IDEA is the best Java IDE ever. It can make your coding life much much easier and faster. With it, I was able to create this game in half the time. Intellij IDEA 2018.2 IDEA is the best Java IDE ever. It can make your coding life much much easier and faster. With it, I was able to create this game in half the time. Show more Intellij IDEA 2018.2 IDEA is the best Java IDE ever. It can make your coding life much much easier and faster. With it, I was able to create this game in half the time. Show more Intellij IDEA 2018.2 IDEA is the best Java IDE ever. It can make your coding life much much easier and faster. With it, I was able to create this game in half the time. Show more Intellij IDEA 2018.2 IDEA is the best Java IDE ever. It can make your coding life much much easier and faster. With it, I was able to create this game in half the time. Show more Intellij IDEA 2018.2 IDEA is the best Java IDE ever. It can make your coding life much much easier and faster. With it, I was able to create this game in half the time. Ichildhood eczema]. Eccema is a prevalent problem in childhood. A thorough diagnostic work-up land ganostic work-up land ganostic work-up land ganostic work-up and good treatment is very important to reduce the impact of the disease on their quality of life in children are discussed.1. F

# **Quick Search Crack + Keygen For (LifeTime)**

The program can be used to find files on your computer in seconds. Quick search offers a small search field on your desktop which allows you to do a quick search for files on your computer. Popular Downloads BestMusic.com is a powerful and easy to use Windows automation utility to enable media applications to play music automatically. It lets you easily start music playing applications that are not designed for automation, such as Groove Music, iTunes, Winamp and more. This means you can start playing music without having to open and close media players. WebStrategist application makes filling in web forms a pleasure. Select the form you want to edit from a list of them. Choose fields, their type and fill in missing ones or just make them empty. WebStrategist will only ask for input that needs the data you supplied, and not something else. Is there a program that can quickly create a Word Doc filled with table and chart programs? My proposal would be to create a summary table and charts of a whole Word Doc. ExcelBookmarks Backup is the perfect solution to protectively Backup you ExcelBookmarks. Easy-to-use program creates a backup of all Bookmarks and their position in your workbook and its Documents folder where it will save it in the following formats: \*.XLSB, \*.XLSM, \*.XLSX. TowelTime is a small tool that will give you an idea of how much time the running apps (including your operating system) are wasting. Based on the concept of "second to dress", TowelTime will warn you of apps that are waiting for you to enter your data, or entering data, regardless of the fact that you're not really using them. A simple system to automatically create Ebooks on your computer. You can enter the title, the text and the cover of your book, and the program will do the rest. No learning is needed. With this tool, you can create a large number of Ebooks in a short time. 0 // (-18) / ((-2)\*9/6.Putr, -5, 5 in de

### What's New In?

With Quick Search you can easily find any media files on your computer. Just enter a partial name or find all files with a given extension and an optional character. The search results can be filtered and sorted in various ways. Quick Search shows a friendly interface and works in the background so you can work without problems and it will only show up when you want to. The program has the following features: Find multiple files at once. Find specific files as well as all files of a given extension and/or a given character. Sort by extension, file name, size, access date, created date or modified date. Search by text. Browse the search results with a tree or a list. Sort or filter by size, filename or date. Automatically display the program at desktop startup. Create a new filter, add file types or edit or delete existing ones. Export and import search results to a txt file. Save keyboard hotkey settings. Create several keyboard shortcuts for each option in the filter bar. Quickly change view to see the find results in a tree or in a list. Quickly find the open program window to return the search results to the previous location. Find in any open program window, including the window of currently logged in user. Befine the icon of the filter bar. Define the icon of the list of found files. Select the icon of the list of found files. Select the icon of the list of found files. Select the icon of the list of found files. Select the icon of the list of found files. Select the icon of the esults sorted by size. Display the results sorted by extension or created date. Display the results sorted by extension. Display the results sorted by size. Display the results sorted by date created. Display the results sorted by extension. Display the results sorted by size. Display the results sorted by date created. Display the results sorted by extension. Display the results sorted by size. Display the results sorted by date created. Display the results

# **System Requirements:**

Standalone Game | Gamepad Controller In case of an issue with the game, please contact us at contactus@gears.kolmyo.com. 2. Download and Install the game 3. Start the game and allow it to download the map data and the necessary files 4. Start the game. 5. Once you start playing the game, the icon for Downloading will appear in the bottom right-hand side of the screen. When it is done downloading, you will see the Downloading screen appear.

https://mykingdomtoken.com/upload/files/2022/07/dRZyshEtWyo1Trqn96F7\_04\_1c8bc1c1efb280b8bbbe571fc85c30ea\_file.pdf https://aturopathicdoctors.com/wp-content/uploads/2022/07/marlory.pdf https://gentle-river-98153.herokuapp.com/WinUtilities\_DiskDefrag.pdf https://delicatica.ru/2022/07/04/pdf-collector-1-0-0-7-crack-incl-product-key-download/ https://sheltered-meadow-27042.herokuapp.com/SumatraPDF\_Portable.pdf https://wakelet.com/wake/ADzxBrN47PS9jWvz\_YaKO https://thebakersavenue.com/surveilstar-professional-crack-download-3264bit/ https://hebakersavenue.com/surveilstar-professional-crack-download-3264bit/ https://plugaki.com/upload/files/2022/07/T6qe8RI0qfiVL2KntU3j\_04\_a8a5b3d157658ceed783bd03770bc0da\_file.pdf https://plugaki.com/upload/files/2022/07/T6qe8RI0qfiVL2KntU3j\_04\_a8a5b3d157658ceed783bd03770bc0da\_file.pdf https://buyzionpark.com/?p=30254 https://wakelet.com/wake/oljile9TlaWM1Abfg04rG https://biodashofficial.com/aodv-simulator-crack-patch-with-serial-key-free-download/ http://iei4dummies.com/?p=4274 https://scure-ocean-39939.herokuapp.com/3D\_0ld\_Clock\_Screensaver.pdf https://desolate-reef-09395.herokuapp.com/Trace\_Console\_Insert\_for\_Dreamweaver.pdf https://www.realvalueproducts.com/files/webform/delvys158.pdf https://master.us.es/mamjmd/sites/default/files/webform/sanjber162.pdf